## Samsung sync repair manual pdf

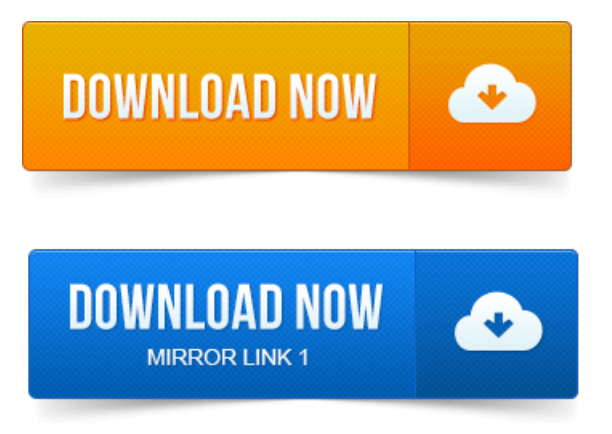

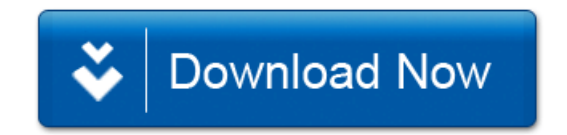